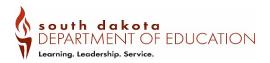

## **Entrepreneurship Experience**

| Career Cluster          | All                                                                |
|-------------------------|--------------------------------------------------------------------|
| Course Code             | 80026                                                              |
| Prerequisite(s)         | None; Recommended: Foundational CTE Course(s)                      |
| Credit                  | 0.5 to 1.0                                                         |
| Program of Study and    | Foundational Course – Pathway Course – Capstone:                   |
| Sequence                | Entrepreneurship Experience – Postsecondary Program.               |
| Student Organization    | DECA, Educator Rising, FBLA, FCCLA, FFA, HOSA, SkillsUSA           |
| Coordinating Work-      | Student-Run Enterprise, Mentoring, Cooperative Work Experience,    |
| Based Learning          | Project-Based Learning                                             |
| Industry Certifications | May vary based on student's career interest and personal learning  |
|                         | plan                                                               |
| Dual Credit or Dual     | Varies depending upon entrepreneurship experience                  |
| Enrollment              |                                                                    |
| Teacher Certification   | 7-12 Certified Teachers, Certified School Counselors, Certified    |
|                         | Administrators                                                     |
|                         | Best practice is to utilize an industry partner mentor for         |
|                         | entrepreneurship knowledge and be facilitated by a certified       |
|                         | educator.                                                          |
| Resources               | SD Department of Education: Work-Based Learning Toolkit            |
|                         | https://dlr.sd.gov/workforce_services/individuals/career_launch/to |
|                         | <u>olkit.aspx</u>                                                  |

### **Course Description**

Capstone: Entrepreneurship Experience provides students with the opportunity to develop the skills needed to establish a business. Through hands-on projects, students gain skills to be successful in the workplace. Students study, research and prepare a business plan that illustrates the practicality of their particular business. Both school and business mentors assist students in the process of developing a business plan. Students present this plan to a panel of community representatives and/or business leaders and are evaluated on the business plan, project portfolio and their presentation.

#### **Program of Study Application**

Capstone: Entrepreneurship Experience is a capstone experience at the secondary level. Capstone: Entrepreneurship Experience would follow coursework in any career cluster and may precede enrollment in a postsecondary program.

# **Course Standards**

| Webb Level         | Sub-indicator                                                                   |
|--------------------|---------------------------------------------------------------------------------|
| One                | ENT 1.1 Identify entrepreneurial career interests that align with future career |
| Recall and         | goals.                                                                          |
| Reproduction       |                                                                                 |
| Three              | ENT 1.3 Compare personal attributes to career expectations.                     |
| Strategic Thinking |                                                                                 |

#### ENT 1: Students will analyze personal aptitudes, abilities, strengths, talents, and weaknesses.

### ENT 2: Students will investigate ideas for a business to provide a product or service.

| Webb Level         | Sub-indicator                                                                                  |
|--------------------|------------------------------------------------------------------------------------------------|
| Тwo                | ENT 2.1 Compare and contrast various business ideas.                                           |
| Skill/Concept      |                                                                                                |
| Three              | ENT 2.2 Use knowledge and comprehension of industry standards to frame an                      |
| Strategic Thinking | idea to answer a challenging problem or question.                                              |
|                    | <ul> <li>Develop an original idea that solves a customer need and presents an</li> </ul>       |
|                    | appropriate level of challenge                                                                 |
|                    | Personalize an existing business idea                                                          |
|                    | • Use an existing business to develop an idea that will significantly expand the               |
|                    | current business                                                                               |
|                    | <ul> <li>Select a business that aligns with the student's chosen career cluster</li> </ul>     |
|                    | • Use good judgment to be certain that the business plan is appropriate for                    |
|                    | presentation to a review panel and the general public                                          |
| Three              | ENT 2.3 Engage in rigorous research to validate the business idea.                             |
| Strategic Thinking | • Conduct primary research such as interviews, surveys, empirical observation,                 |
|                    | etc. before making a final business selection                                                  |
|                    | <ul> <li>Investigate relevant government regulations and assess their impact on the</li> </ul> |
|                    | proposed business idea                                                                         |
|                    | Conduct market analysis                                                                        |
|                    | <ul> <li>Solicit feedback from relevant stakeholders to improve the business plan</li> </ul>   |
|                    | process and products or services                                                               |
|                    | Facilitate a focus group                                                                       |

# ENT 3: Students will develop a comprehensive business plan proposal for a real or hypothetical company based on industry standards.

| Webb Level    | Sub-indicator                                                               |
|---------------|-----------------------------------------------------------------------------|
| Two           | ENT 3.1 Compose a concise overview (executive summary) of the business plan |
| Skill/Concept | that may include:                                                           |
|               | Mission statement                                                           |
|               | <ul> <li>Nature, type, and location of business</li> </ul>                  |
|               | <ul> <li>Summary of product or service's features and benefits</li> </ul>   |
|               | Potential drawbacks of the business                                         |
|               | Unique aspects of the product or service                                    |

| One                | ENT 3.2 Describe the service or product in detail, that may include:                            |
|--------------------|-------------------------------------------------------------------------------------------------|
| Recall and         | Benefits to current or potential customers                                                      |
| Reproduction       | Production methods                                                                              |
|                    | <ul> <li>Areas in which the business would have a distinct advantage</li> </ul>                 |
|                    | <ul> <li>Problems the product or service would solve</li> </ul>                                 |
| Three              | ENT 3.3 Conduct a detailed market analysis which compares and contrasts the                     |
| Strategic Thinking | strengths and weaknesses of the business plan.                                                  |
|                    | <ul> <li>Identify competitors and customers</li> </ul>                                          |
|                    | Analyze price point                                                                             |
|                    | <ul> <li>Conduct a SWOT analysis (Strengths, Weaknesses, Opportunities, and</li> </ul>          |
|                    | Threats)                                                                                        |
|                    | <ul> <li>Describe the uniqueness of the product or service, including how it differs</li> </ul> |
|                    | from competitors                                                                                |
| Three              | ENT 3.4 Develop a marketing plan.                                                               |
| Strategic Thinking | <ul> <li>Identify and analyze the market in terms of potential customers, annual</li> </ul>     |
|                    | sales, and communication strategies                                                             |
|                    | -                                                                                               |
|                    | <ul> <li>Gather information about target market including demographics and how to</li> </ul>    |
|                    | reach customers                                                                                 |
|                    | <ul> <li>Describe the competitive advantage, strategies for business growth,</li> </ul>         |
|                    | definition of distribution channels, and sales and marketing activities,                        |
|                    | including for example designing a logo, slogan, advertisements, packaging                       |
|                    | • Define demographics of target market, including for example age, income                       |
|                    | level, location, lifestyles, and occupations                                                    |
| Three              | ENT 3.5 Develop an organizational structure, management scheme, and                             |
| Strategic Thinking | operational procedures.                                                                         |
|                    | <ul> <li>Define qualifications and skills of key personnel</li> </ul>                           |
|                    | Describe how the business will operate                                                          |
|                    | • Determine infrastructure needs such as physical facilities and location                       |
|                    | • Ascertain necessary technology to run, operate, and manage the business                       |
| Three              | ENT 3.6 Formulate financial projections to meet the requirements for funding by                 |
| Strategic Thinking | a lending institution, including calculating:                                                   |
| 0                  | <ul> <li>Projected sales of goods and/or services</li> </ul>                                    |
|                    | <ul> <li>Fixed and variable expenses</li> </ul>                                                 |
|                    | <ul> <li>Loan and interest costs, if applicable</li> </ul>                                      |
| Two                | ENT 3.7 Create an appendix for business plan documents.                                         |
| Skill/Concept      | <ul> <li>Resumes</li> </ul>                                                                     |
| Janiy Concept      | <ul> <li>Sales projections</li> </ul>                                                           |
|                    | <ul> <li>Advertisements</li> </ul>                                                              |
|                    | <ul> <li>Advertisements</li> <li>Inventory</li> </ul>                                           |
|                    | <ul> <li>Cost analysis, etc.</li> </ul>                                                         |
|                    | • Cost analysis, etc.                                                                           |

## ENT 4: Students will demonstrate effective communication to explain the business plan.

| Webb Level         | Sub-indicator                                                                 |
|--------------------|-------------------------------------------------------------------------------|
| Three              | ENT 4.1 Create a short business pitch that illustrates the major concepts and |
| Strategic Thinking | benefits of the product or service.                                           |

| Three              | ENT 4.2 Present the business plan to relevant stakeholders utilizing appropriate |  |
|--------------------|----------------------------------------------------------------------------------|--|
| Strategic Thinking | visual aids. This may include:                                                   |  |
|                    | Oral presentation                                                                |  |
|                    | Website                                                                          |  |
|                    | Podcast                                                                          |  |
|                    | Social media promotion                                                           |  |
|                    | Presentation to potential investors                                              |  |
|                    | Create a video using a digital platform                                          |  |
|                    | Prepare a display board or poster                                                |  |
|                    | Develop a product prototype                                                      |  |
| Four               | ENT 4.3 Defend and support the business plan.                                    |  |
| Extended Thinking  | • Present the business plan to a live panel of reviewers and answer questions    |  |
|                    | about the proposal                                                               |  |

# ENT 5: Students will reflect, analyze and document the learning process of the entrepreneurship experience.

| Webb Level         | Sub-indicator                                                                        |
|--------------------|--------------------------------------------------------------------------------------|
| Three              | ENT 5.1 Self-evaluate and assess the business plan.                                  |
| Strategic Thinking | <ul> <li>Create a reflection from the beginning to the end of the project</li> </ul> |
| One                | ENT 5.2 Articulate challenges encountered in the project and describe the            |
| Recall and         | outcomes.                                                                            |
| Reproduction       |                                                                                      |
| Three              | ENT 5.3 Identify future options and opportunities based on entrepreneurial           |
| Strategic Thinking | experience, including:                                                               |
|                    | Postsecondary Plan                                                                   |
|                    | Options to secure Funding and Open Business                                          |
|                    | <ul> <li>Apprentices, internships, other career training options</li> </ul>          |